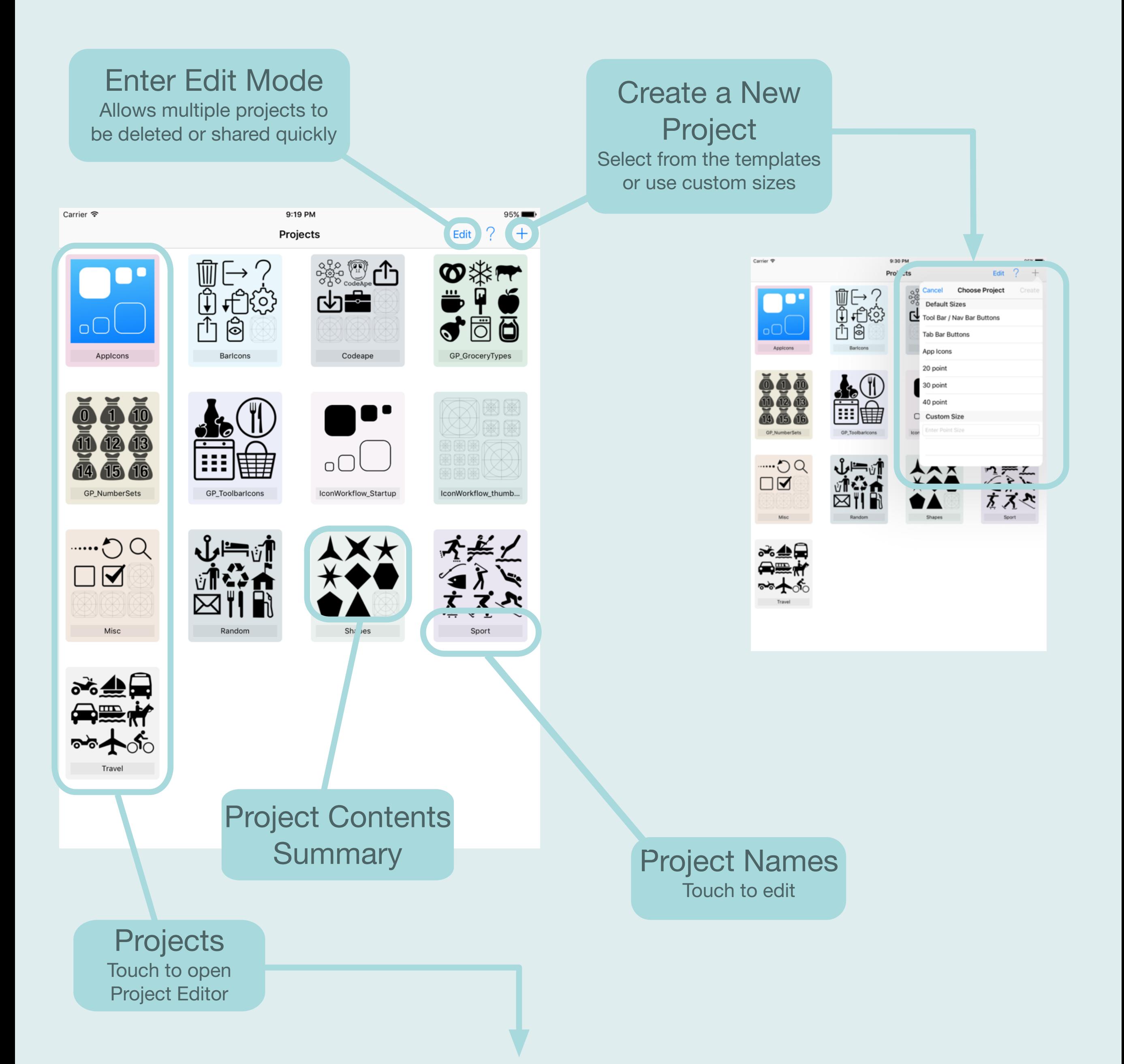

## Project Browser

## Project Editor

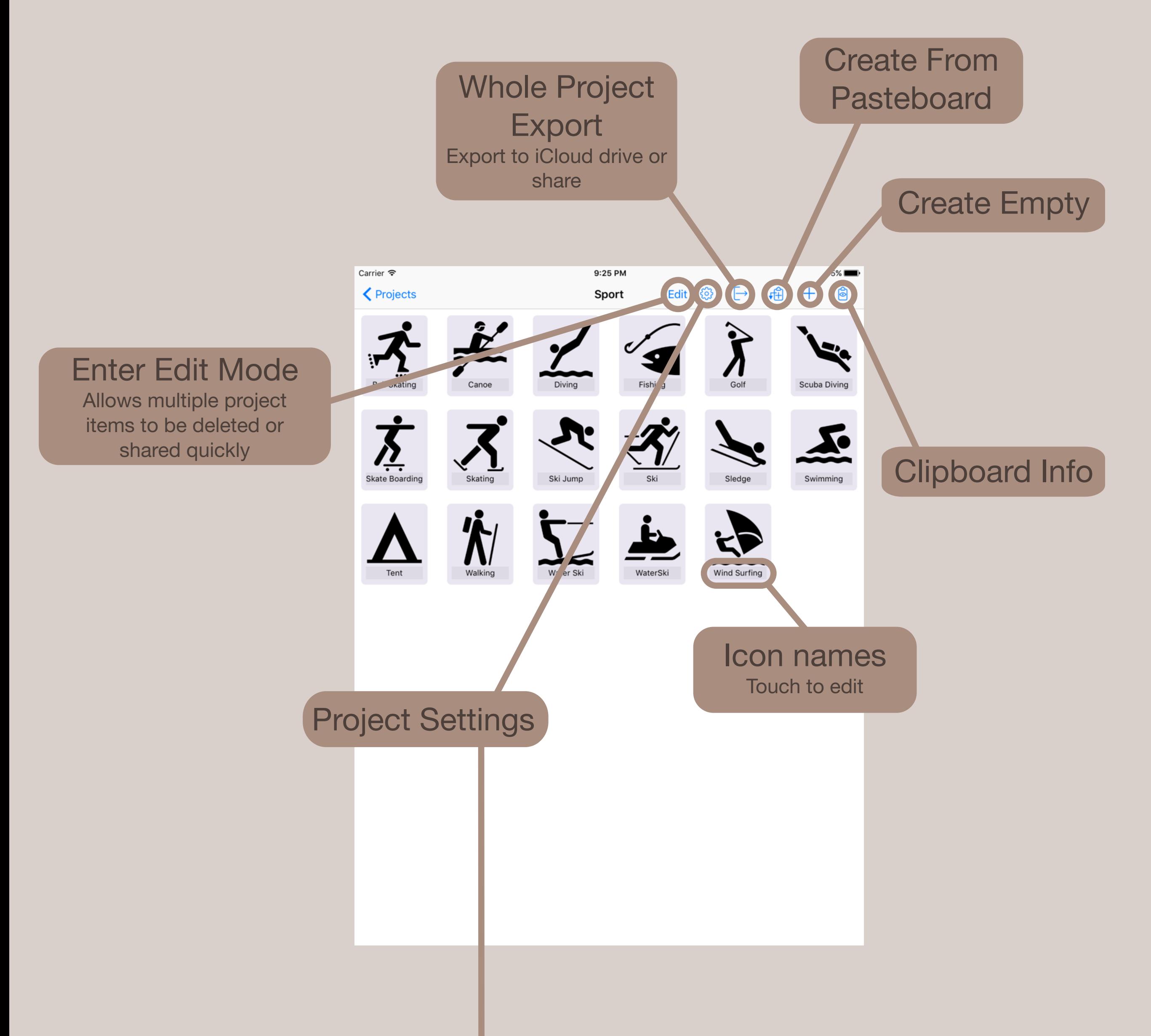

**IconWorkflow** Comments and Feature Requests CodeApe General **Feedback** 

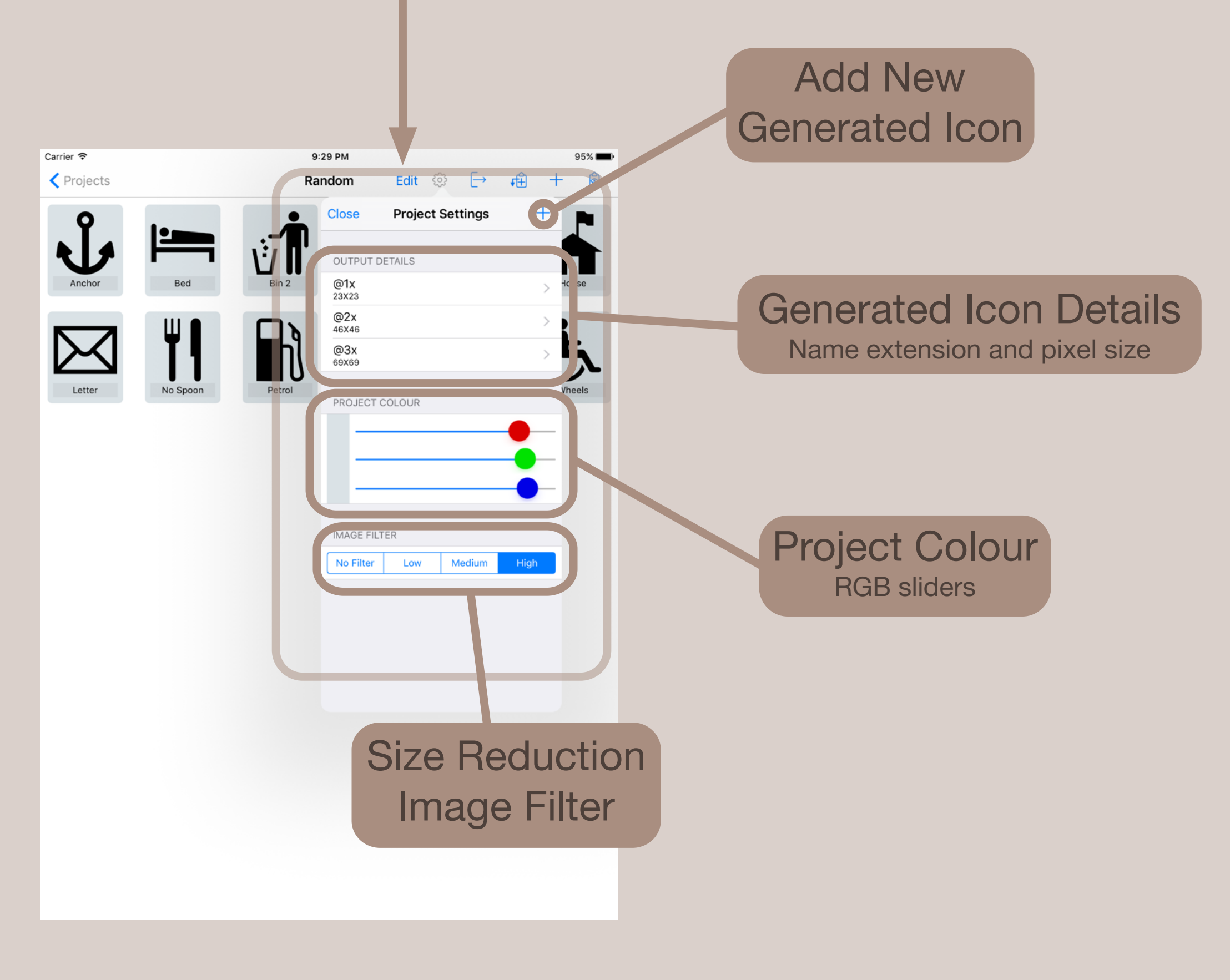

## IconWorkflow

Quick help guide

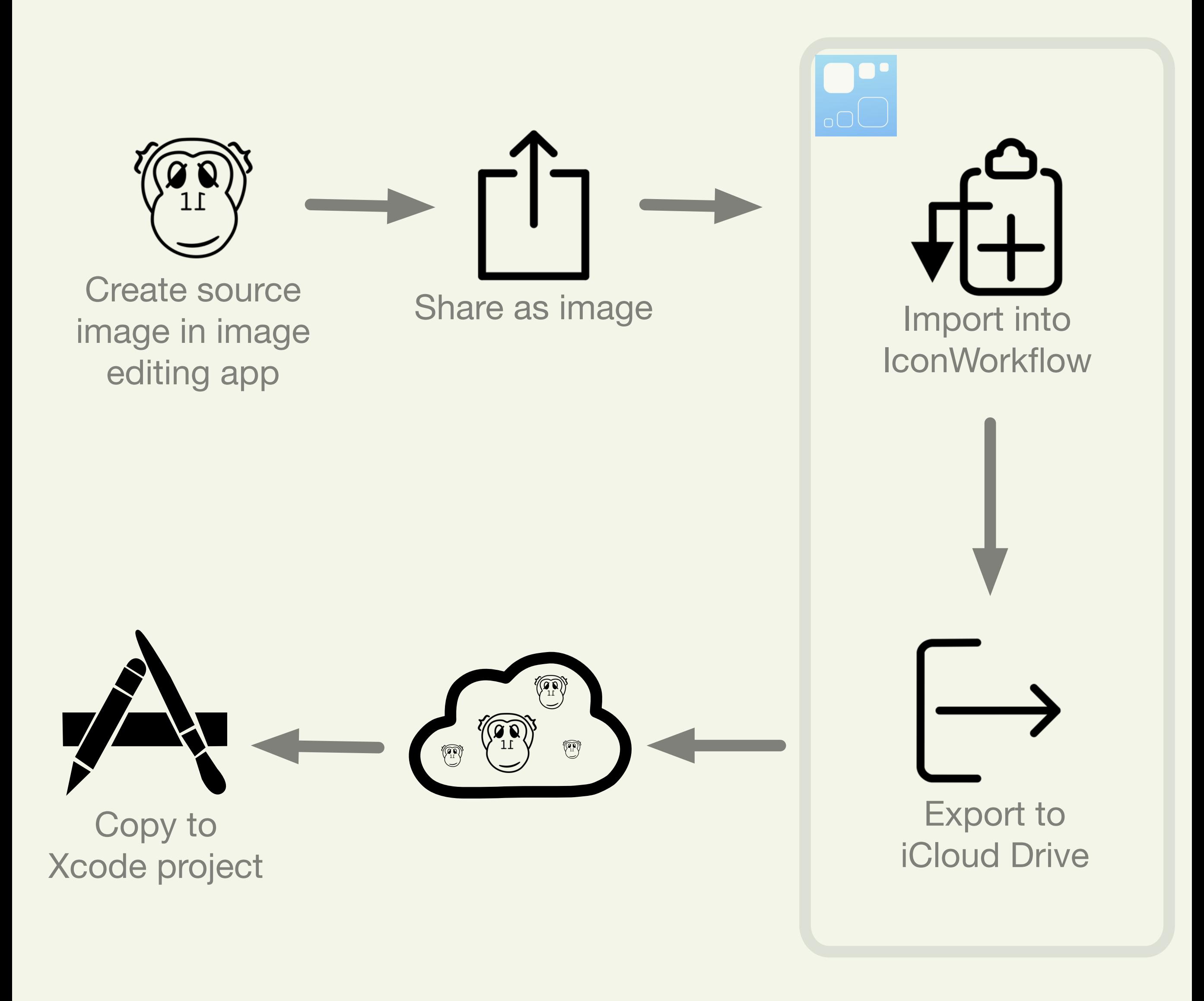

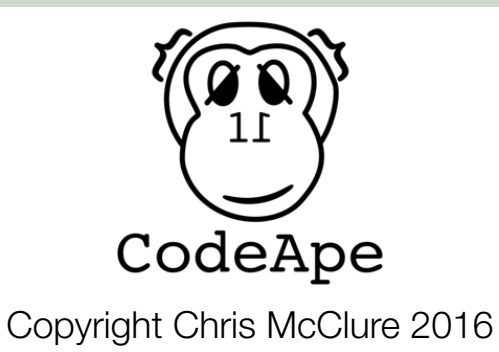

## Support

**iconworkflow\_ideas@codeape.biz**

**IconWorkflow** Bugs, Problems and **Help** 

**iconworkflow\_support@codeape.biz**

**codeapeapps@codeape.biz**